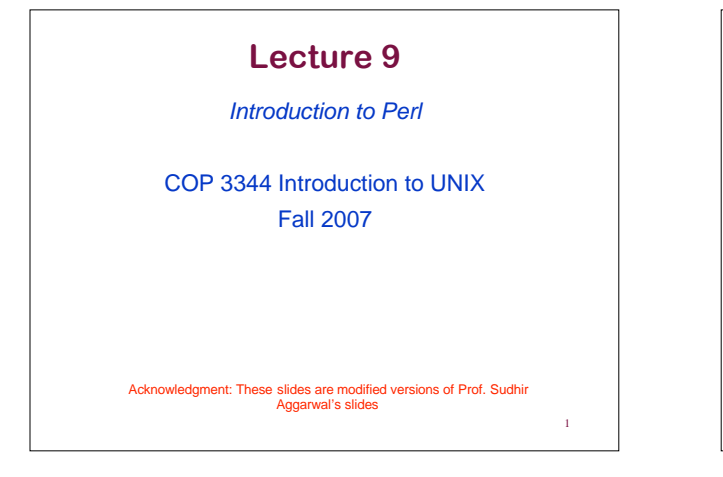

## **Advantages of Perl**

- Fills the gap between shell programming and a conventional compiled programming language like C or C++
- Perl code is very dense – Size is often 30% to 70% that of similar C code
- Good for simple programs that you want to code quickly

2

- Good for text manipulation
- It is very portable

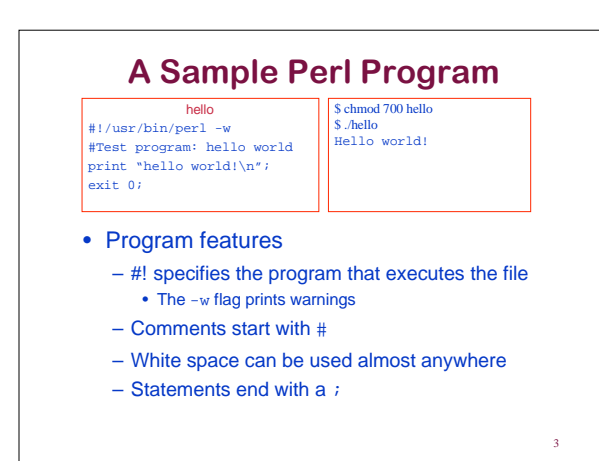

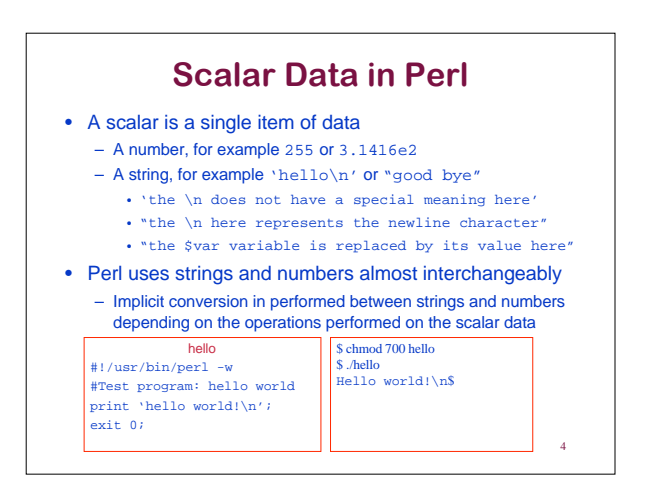

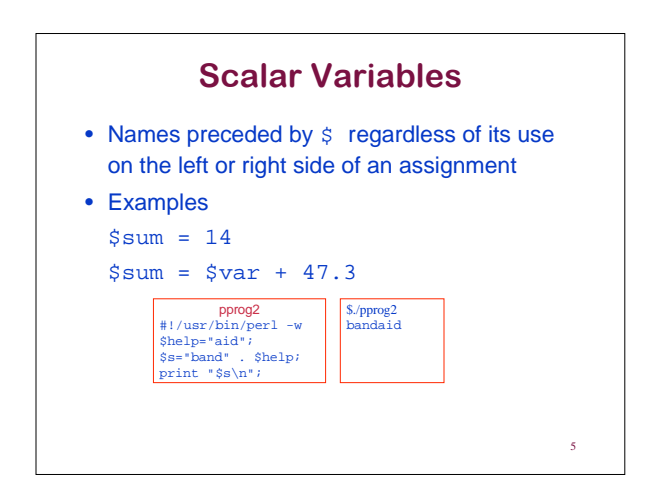

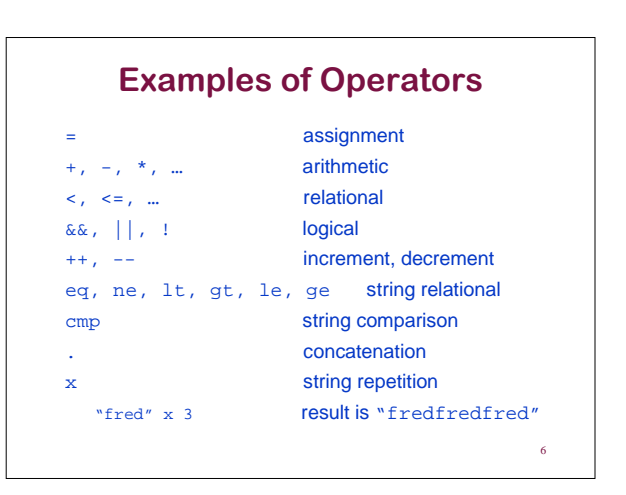

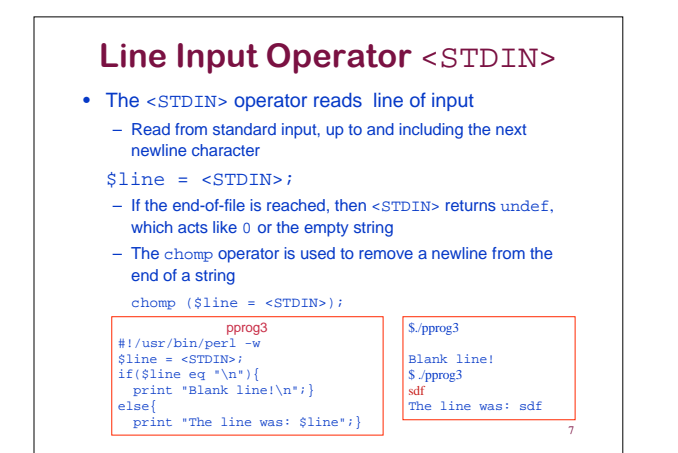

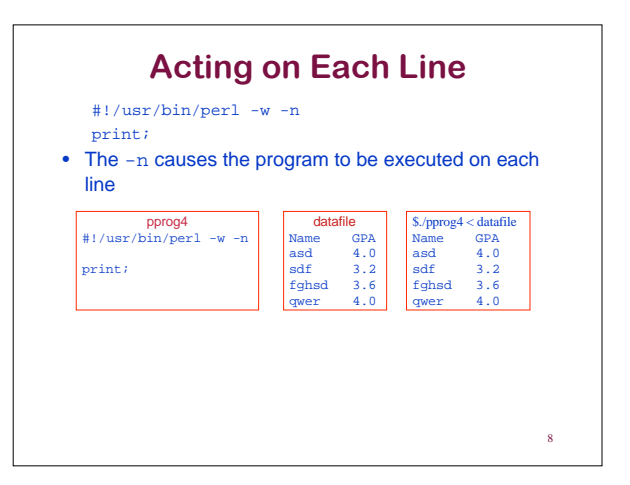

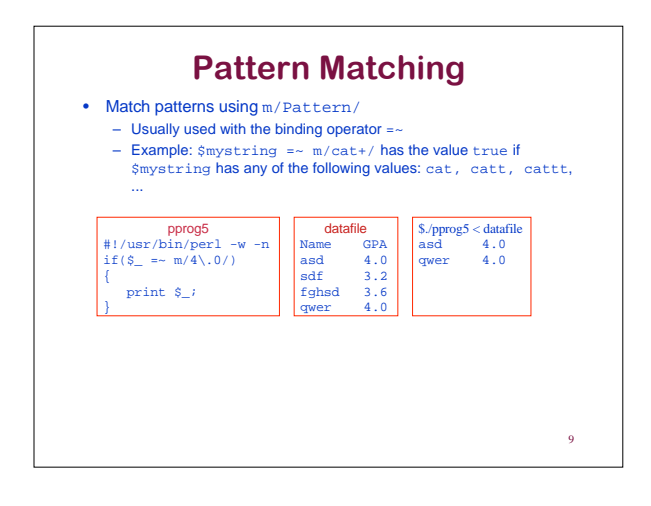

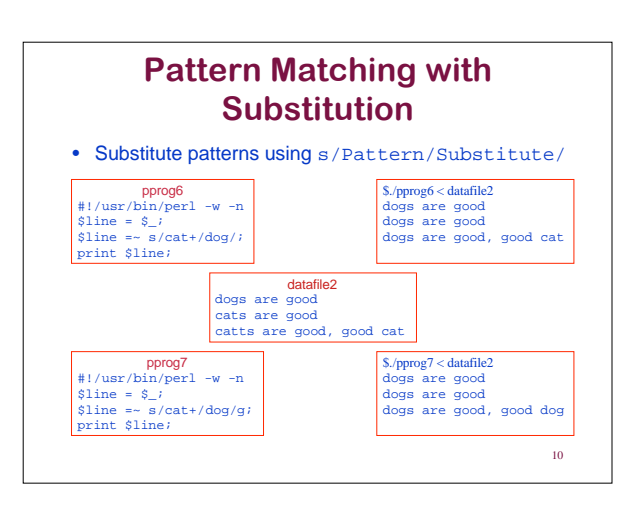